# Heapsort

#### September 27, 2017

## 1 Heapsort

Heapsort has the good properties of both merge sort and insertion sort.

- It has  $O(n \log_2 n)$  worst-case running time.
- It is in-place and requires only a constant amount of extra storage.

It is based on a data structure known as a heap.

#### 1.1 The abstract heap data structure

The (binary) heap data structure is an object that we can view as a nearly complete binary tree.

- Each node corresponds to an element.
- The tree is completely filled on all levels except possibly the lowest, which is filled from the left up to a point.
- For each node, the operations PARENT(), LEFT(), and RIGHT() give the parent node, left child node, and right child node respectively.

#### 1.2 Implementation of a heap using arrays

Heaps are usually implemented using an array A with two attributes:

- length $(A)$  gives the number of elements in the array, and
- heap-size(A) represents the number of elements in the heap that are stored in A.

So,  $0 \leq$  heap-size(A)  $\leq$  length(A), and only  $A[1,\ldots,$  heap-size(A)] are considered valid elements of the heap (even though A may contain more elements).

If we index the array by  $1, 2, \ldots, n$ , and the root node has index 1, then we can implement

 $PARENT(i)$ 

1 return  $|i/2|$ 

```
LEFT(i)1 return 2i
RIGHT(i)
```
1 return  $2i + 1$ 

Viewing the heap as a tree, the height of a node in the heap is defined to be the number of edges on the longest simple downward path from the node to a leaf. The height of the heap is defined to be the height of its root.

#### 1.3 Heap property

We are usually interested in heaps that satisfy a particular property. Depending on the property, the heap is called either a *max-heap* or a *min-heap*.

**Definition 1** (Max-heap). A heap A is called a max-heap if the value at every node (except the root node) is less than or equal to the value at its parent. That is,

$$
A[PARENT(i)] \ge A[i] \quad \forall i > 1.
$$

This is known as the "max-heap property". In particular, the largest element in a max-heap is stored at the root, and the subtree rooted at any node only contains values less that or equal to the value in that node.

A min-heap is similarly defined to have the "min-heap property"

 $A[PARENT(i)] \leq A[i] \quad \forall i > 1.$ 

For the heapsort algorithm, we will use max-heaps. The key elements of the algorithm are

- the MAX-HEAPIFY procedure, which is used to maintain the max-heap property, and
- the BUILD-MAX-HEAP procedure, which produces a max-heap from an unordered input array.

Assume that we have a heap that is almost a max-heap, except for the root element. To make it a max-heap, we call the procedure MAX-HEAPIFY, whose inputs are an array  $A$  and an index  $i$  into the array. When called, MAX-HEAPIFY assumes that the binary trees rooted at  $LEFT(i)$  and  $RIGHT(i)$ are max-heaps, but that  $A[i]$  might be smaller than its children. MAX-HEAPIFY lets the value at  $A[i]$ move down the max-heap so that the subtree rooted at i becomes a max-heap.

Outline: At each step, the largest of the elements  $A[i], A[LEFT(i)], A[RIGHT(i)]$  is determined, and its index is stored in largest.

- If  $A[i]$  is largest, then the subtree rooted at node i is already a max-heap and the procedure terminates.
- Otherwise, one of the two children has the largest element, and  $A[i]$  is swapped with  $A[largest]$ .

• Node  $i$  and its immediate children now satisfy the max-heap property. However, the node indexed by *largest* now has the original value  $A[i]$ , and thus that subtree might violate the max-heap property. So we call MAX-HEAPIFY recursively on that subtree.

```
MAX-HEAPIFY(A, i)
```

```
1 \quad l = LEFT(i)2 r = RIGHT(i)3 largest = i4 if (l \leq \text{heap-size}(A) \text{ and } A[l] > A[i]) {
 5 largest = l6 }
 7 if (r \leq \text{heap-size}(A) \text{ and } A[r] > A[largest]) {
 8 largest = r9 }
10 if (largest \neq i) {
11 Swap A[i] and A[largest]10 MAX-HEAPIFY(A, \text{largest})12 }
```
## 1.4 Building a max-heap

We can use MAX-HEAPIFY in a bottom-up manner to convert an array  $A[1, \ldots, n]$  into a max-heap. Clearly, all elements  $A[i]$  for  $i > PARENT(n)$  are leaves of the tree, and so are already 1-element maxheaps.

 $BUL$ D-MAX-HEAP $(A)$ 

1 heap-size(A) = length(A) 2 for  $(i = PARENT(length(A)), \ldots, 2, 1)$  { 3 MAX-HEAPIFY $(A, i)$  $\overline{4}$ 

### 1.5 Heapsort

Finally, we come to the heapsort algorithm.

- Use BUILD-MAX-HEAP to build a max-heap on the input array  $A$  of length  $n$ .
- Since the maximum element of the array is stored at the root  $A[1]$ , we can put it into its correct final position by swapping with  $A[n]$ .
- Now, discard this maximum element in  $A[n]$  from the heap, by simply decreasing the heap-size attribute.
- The remainder is almost a max-heap, except at the root node. Make it a max-heap by calling MAX-HEAPIFY.
- Repeat.

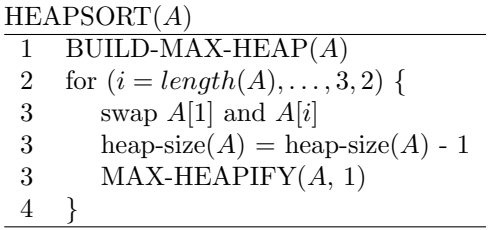